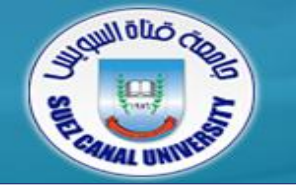

faculty of Computer & laformatier

# *Fundamentals of Multimedia*

# **Lecture 2 Graphics & Image Data Representation**

*Mahmoud El-Gayyar*

*elgayyar@ci.suez.edu.eg*

## **Outline**

- *Black & white imags*
	- $\div$  1 bit images
	- 8-bit gray-level images
	- Image histogram
- *Dithering*
- *Color imags*
	- 24-bit color images
	- 8-bit color images
- *Popular File Formats*
	- GIF (Graphics Interchange Format)
	- JPEG (Joint Photography Expert Group)

## **Outline**

- *Black & white imags*
	- $\div$  1 bit images
	- 8-bit gray-level images
- *Dithering*
- *Color imags*
	- ◆ 24-bit color images
	- 8-bit color images
- *Popular File Formats*
	- GIF (Graphics Interchange Format)
	- JPEG (Joint Photography Expert Group)
	- **Others**

#### **Images can Represent?!**

- *Photographs*
- *Paintings*
- *Drawings*
- *Symbols*
- *Corporate logos*
- *Flags*
- *Maps*
- *Diagrams*
- *Graphs*
- *...*

#### **Image Representation**

- *Bit map techniques*
	- Pixel-by-pixel representation of the color : short for "*picture element*"
	- Pixel: the smallest discrete component of an image on the screen
	- Wide range of colors and shades in complex images
- *Vector techniques*
	- comprise mathematical representations
	- $\triangleleft$  Scalable
	- Small file size

### **Digitization**

- *An image is broken into thousands of pixels.*
- *An image stored in this way is called a bitmap.*
- *In color images Pixels are represented by three numbers:*
	- Red 0-255
	- ◆ Blue 0-255
	- ◆ Green 0-255

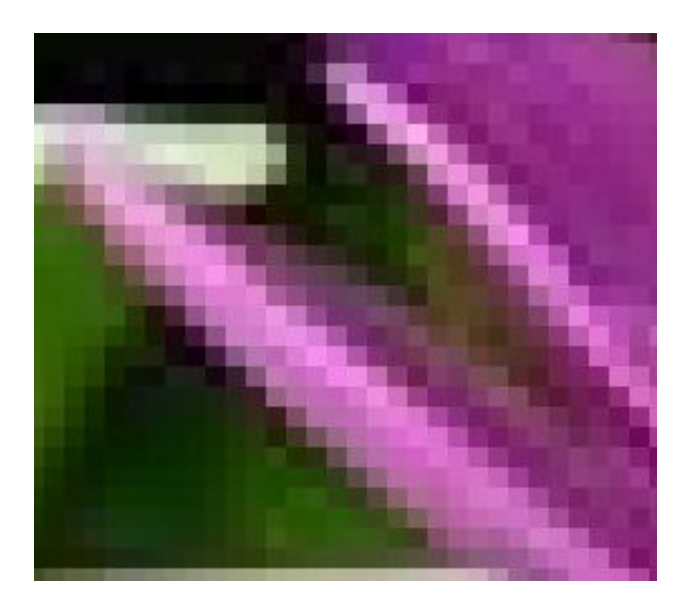

### **Image Presentation**

#### *Bitmap*

- The two-dimensional array of pixel values that represents the graphics/image data
- *Image resolution*
	- The number of pixels in a digital image (width x height)
- *Standard Images* 
	- Illustrate algorithms and compare the performance

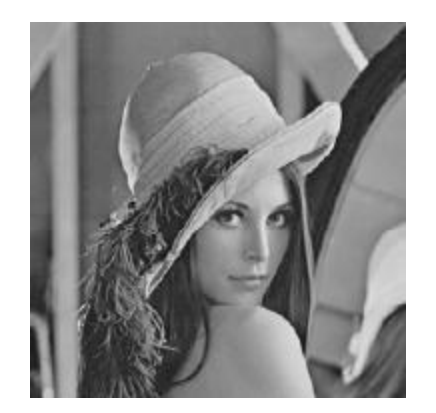

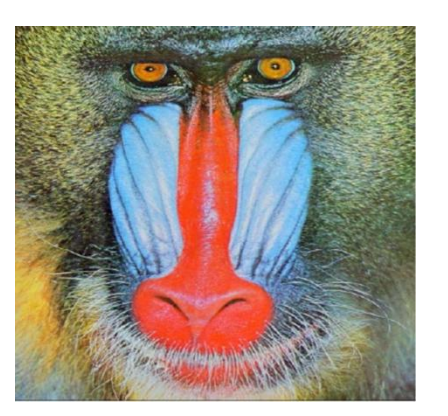

Lena **Baboon** 

### **Image Presentation**

- *Frame buffer:* 
	- Hardware used to store bitmap.
	- A graphics card is used for this purpose.
	- but if not enough video card memory is available then the data has to be shifted around in RAM for display.

- *File size = ?*
	- width x height x #ofBytesPerPixel

### **1-bit Images**

- *Each pixel is stored as a single bit (0 or 1), so also referred to as binary image.*
- *Such an image is also called a 1-bit monochrome image since it contains no color.*
	- For pictures containing simple graphics / text

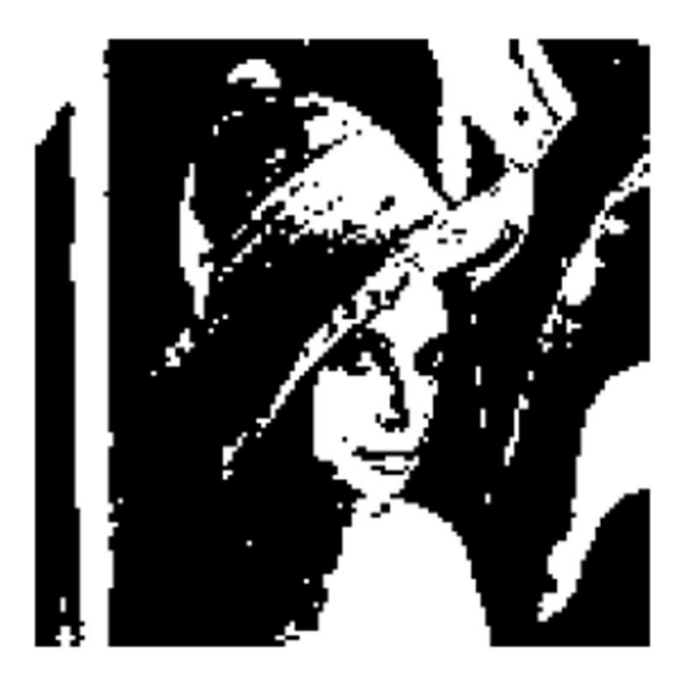

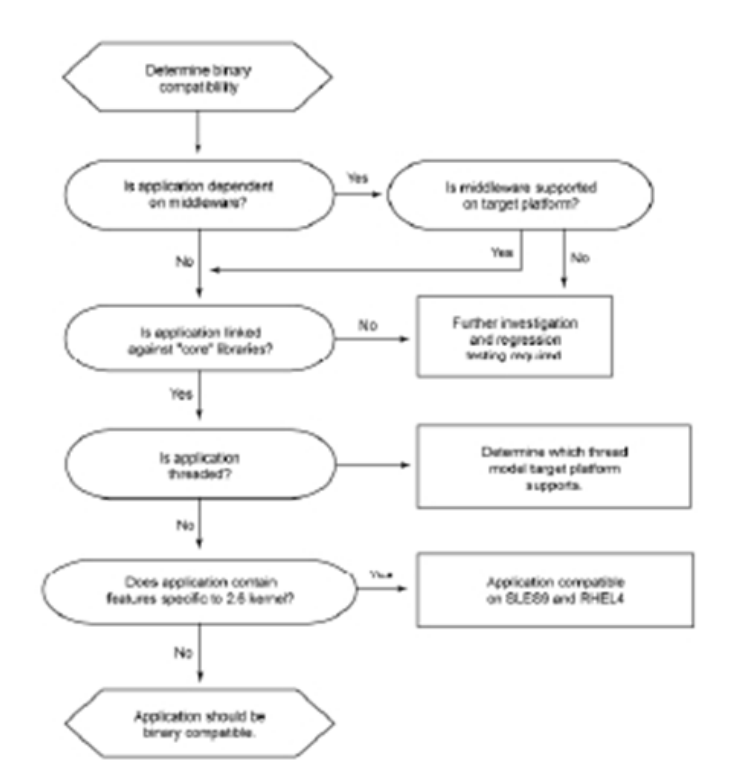

- *File size calculation*
	- ◆ Resolution: 640 x 480
	- File size =  $640 \times 480 \times 1/8 = 38.4$  kB

### **8-bit Gray-level Images**

- *Each pixel has a gray-value between 0 and 255.*
- *Each pixel is represented by a single byte; e.g., a dark pixel might have a value of 10, and a bright one might*

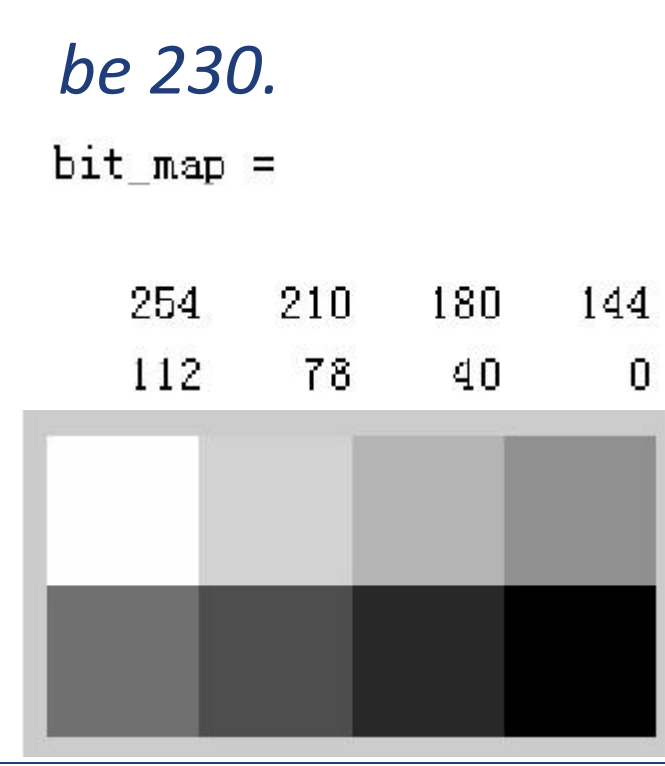

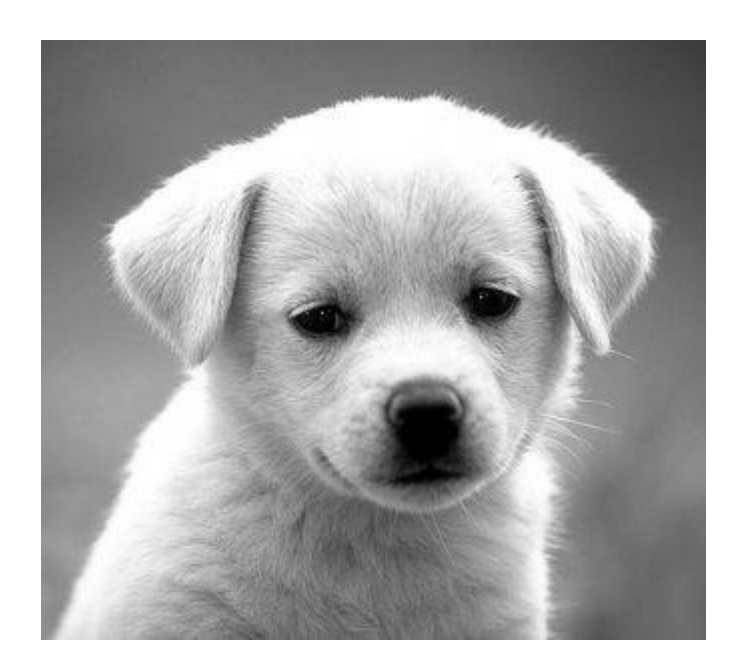

### **8-bit Gray-level Images**

- *File size calculation*
	- ◆ Resolution: 640 x 480
	- File size =  $640 \times 480 \times 1 = 300$  kB

### **Image Histogram**

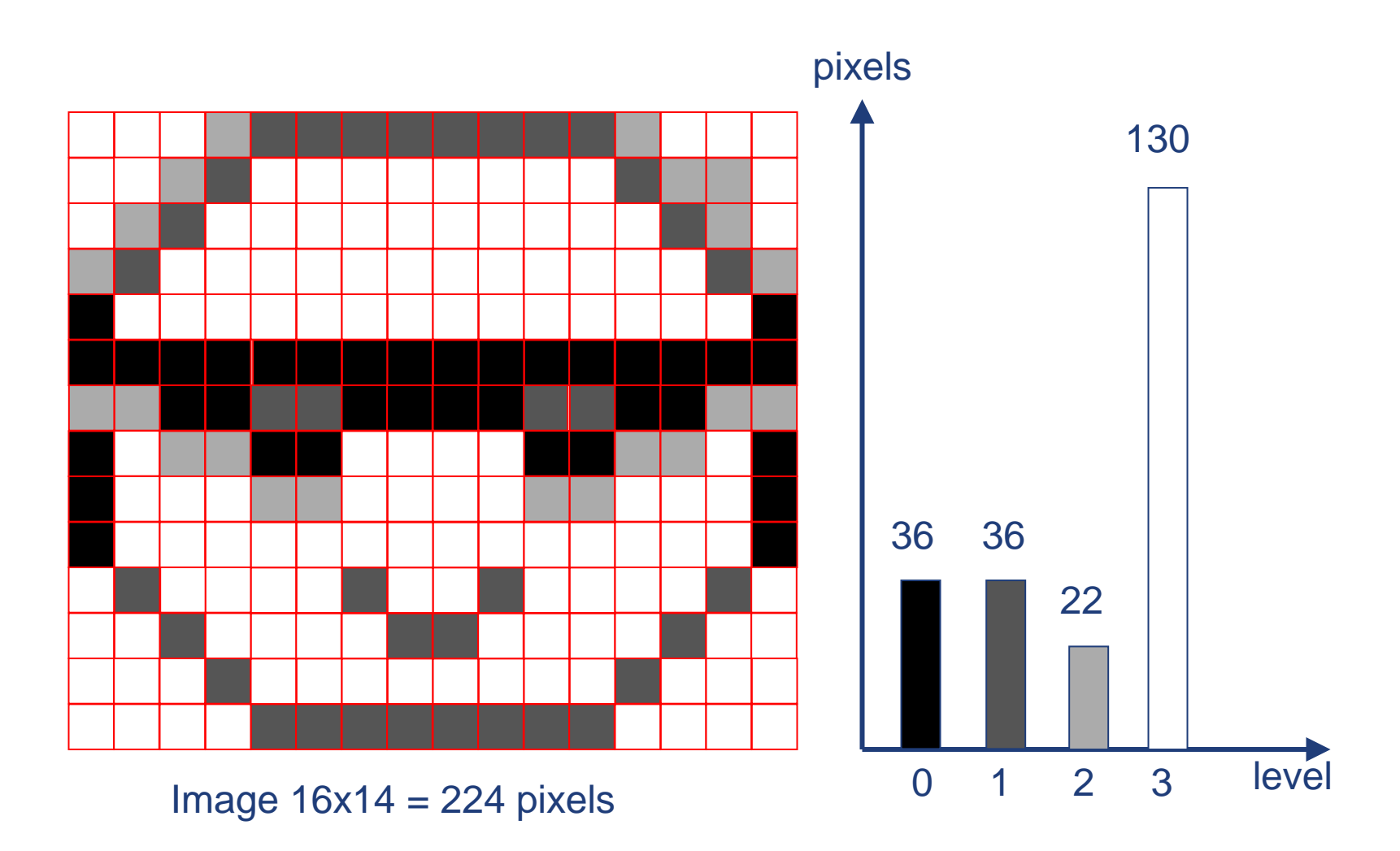

# **Histogram Equalization**

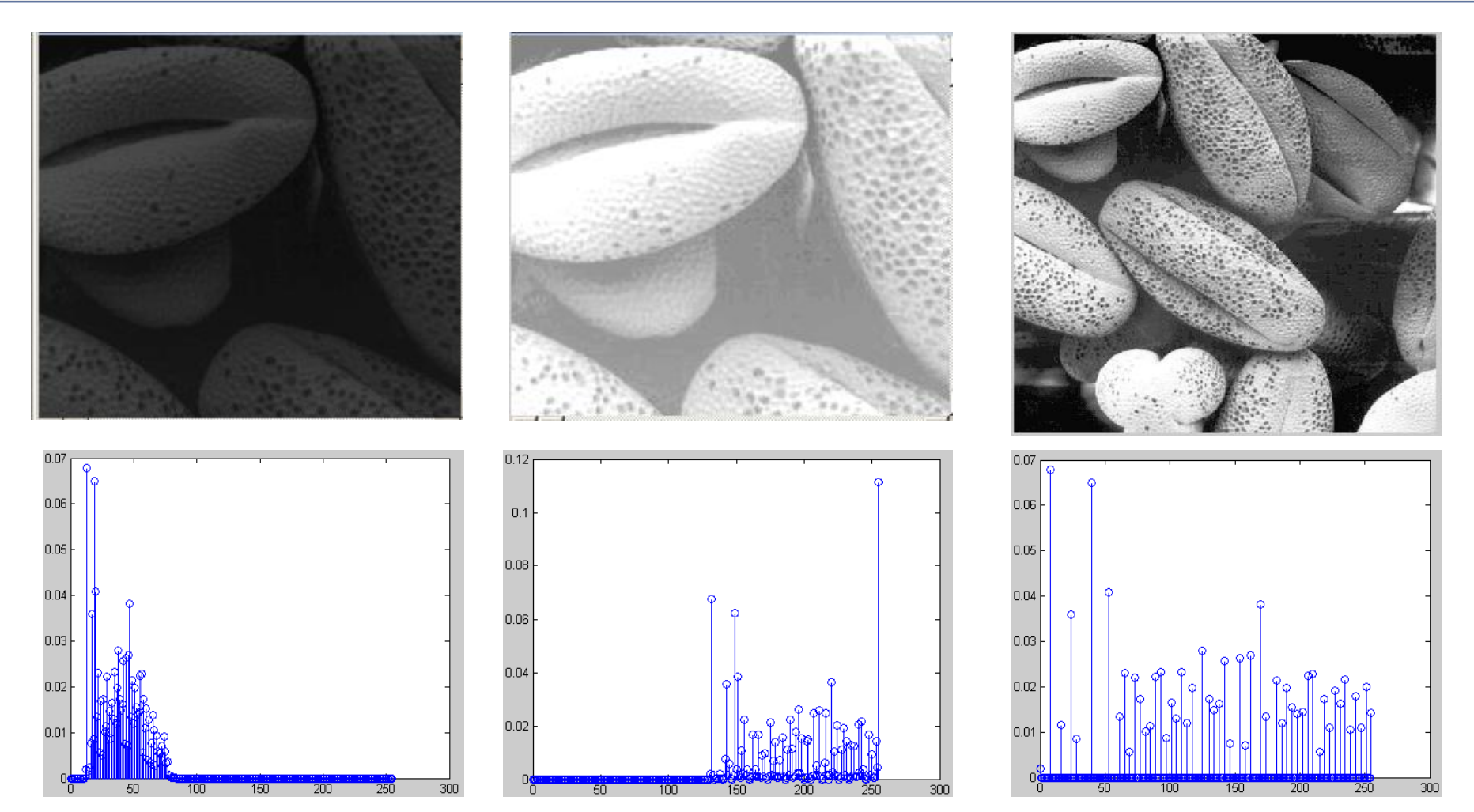

# **Outline**

- *Black & white imags*
	- $\div$  1 bit images
	- 8-bit gray-level images
- *Dithering*
- *Color imags*
	- 24-bit color images
	- 8-bit color images
- *Popular File Formats*
	- GIF (Graphics Interchange Format)
	- JPEG (Joint Photography Expert Group)
	- **Others**
- *Dot is the smallest discrete component of an image on the paper*
- *Dot is generally much smaller than pixel*

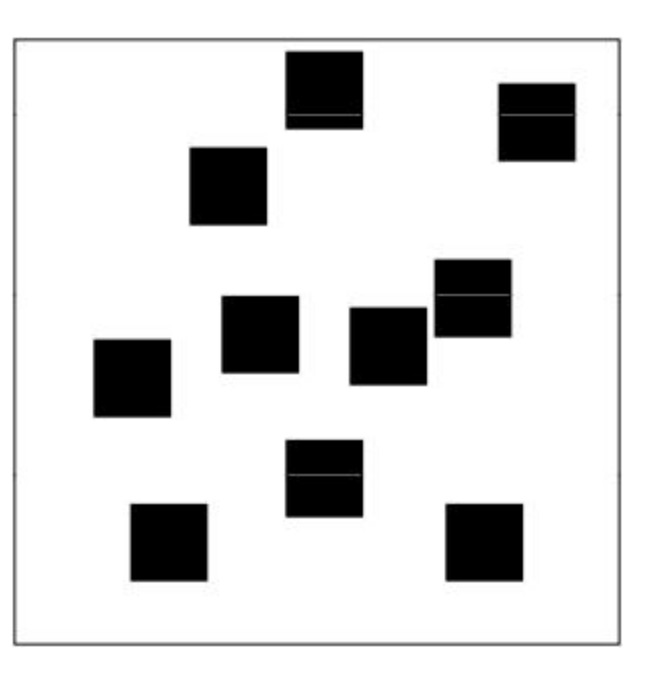

- *When an image is printed, the basic strategy of dithering is used,*
	- print multi-level images (8) on 2-level (1-bit) printers (laser).
- *Dithering is used to calculate patterns of dots such that values from 0 to 255 correspond to patterns that are more and more filled at darker pixel values, for printing on a 1-bit printer.*

- *The main strategy is to replace a pixel value by a larger pattern, say 2×2 or 4×4, such that the number of printed dots approximates the varying-sized disks of ink used in analog, in halftone printing (e.g., for newspaper photos).*
	- Half-tone printing is an analog process that uses smaller or larger filled circles of black ink to represent shading, for newspaper printing.

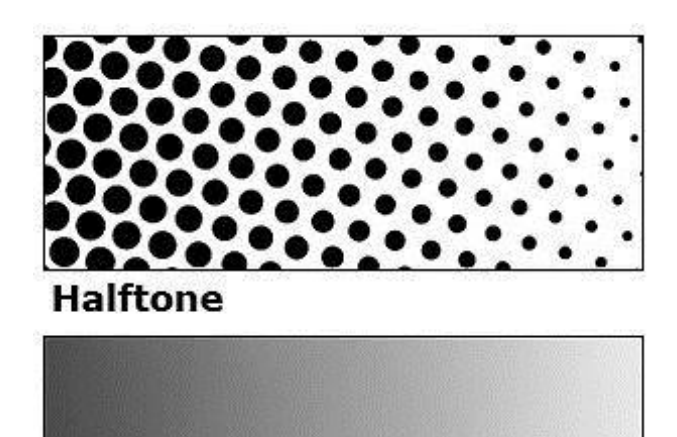

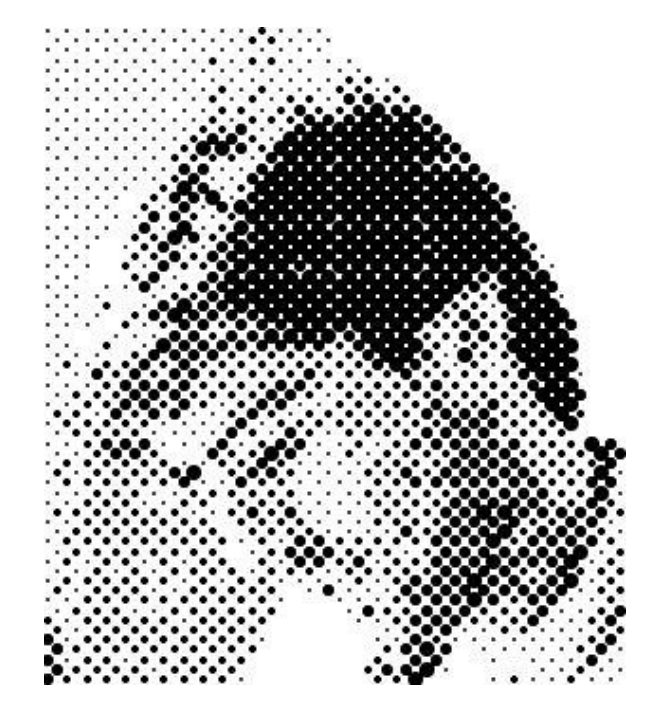

Gradient

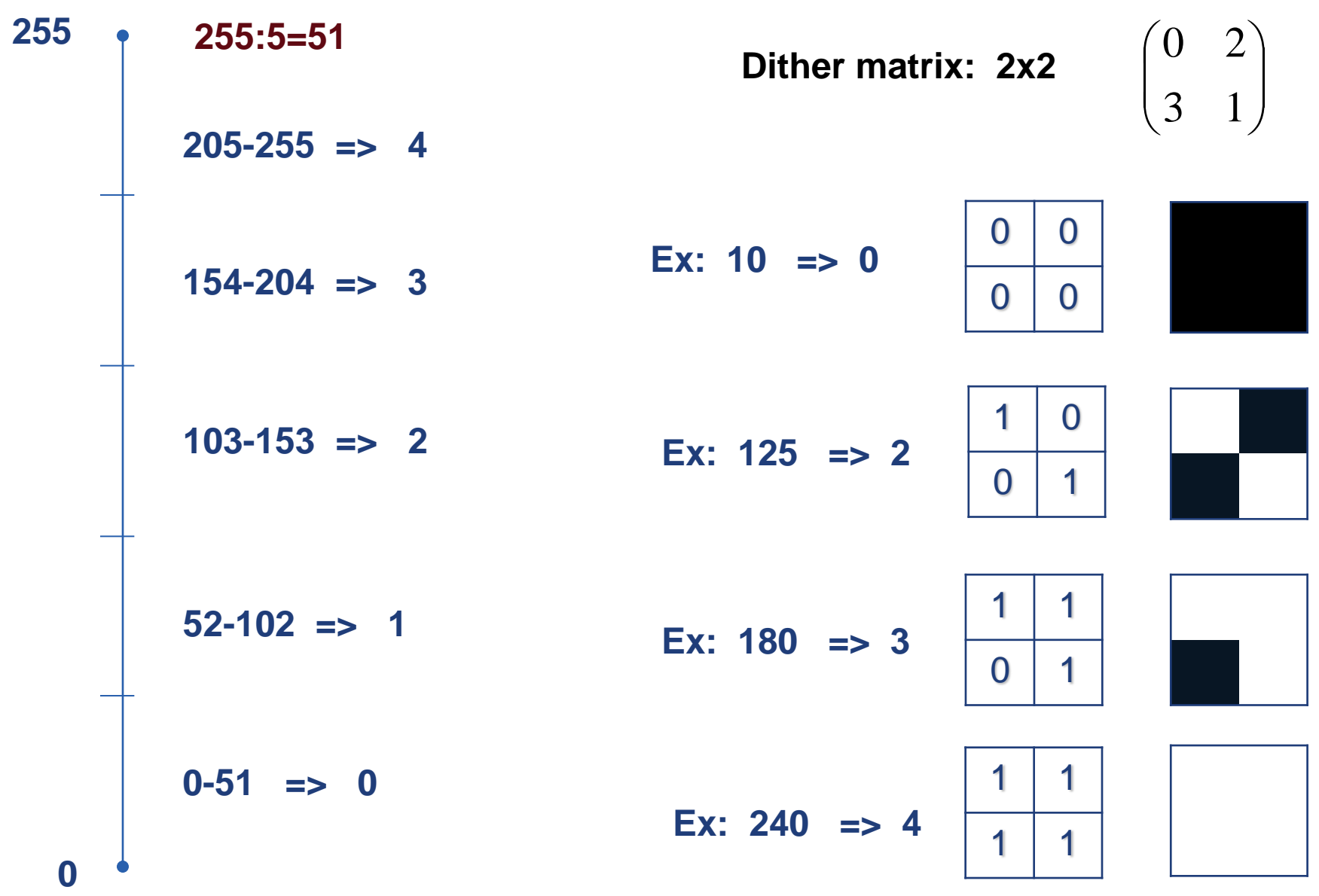

### *Problem:*

- ◆ Image size is much larger: since replacing each pixel by a 2×2 array of dots, makes an image 4 times as large.
- ◆ In case of a 4×4 dither matrix, the image is 16 times as large.

$$
\left(\begin{array}{ccccc}\n0 & 8 & 2 & 10 \\
12 & 4 & 14 & 6 \\
3 & 11 & 1 & 9 \\
15 & 7 & 13 & 5\n\end{array}\right)
$$

## **Ordered Dithering**

### *Solution:*

- An *ordered dither* consists of turning on the printer output bit for a pixel if the intensity level is greater than the particular matrix element just at that pixel position.
- We simply use the value in the array as a threshold. If the value of the pixel (scaled into the 0-16 range) is less than the number in the corresponding cell of the matrix, plot that pixel  $\left(\begin{array}{ccccc} 0 & 8 & 2 & 10 \\ 12 & 4 & 14 & 6 \\ 3 & 11 & 1 & 9 \\ 15 & 7 & 13 & 5 \end{array}\right)$ black, otherwise, plot it white

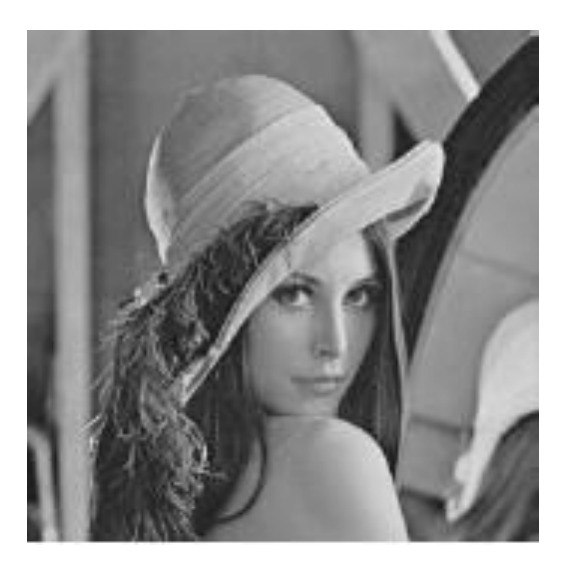

a grayscale image of "Lena".

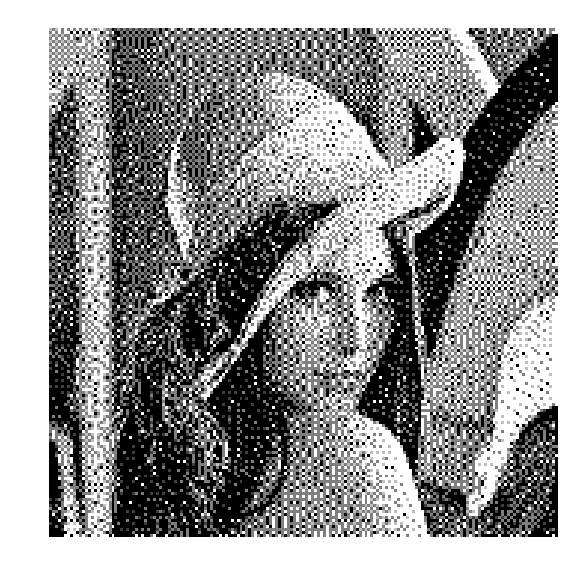

The ordereddither version

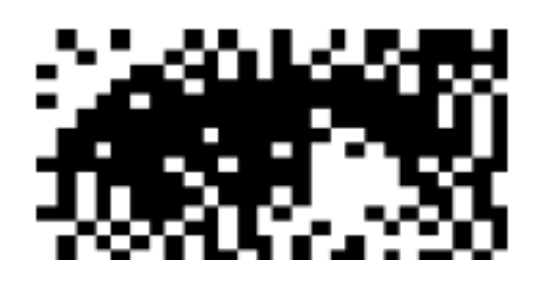

a detail of Lena's right eye

# **Outline**

- *Black & white imags*
	- $\div$  1 bit images
	- 8-bit gray-level images
- *Dithering*

#### *Color imags*

- 24-bit color images
- 8-bit color images
- *Popular File Formats*
	- GIF (Graphics Interchange Format)
	- JPEG (Joint Photography Expert Group)
	- **Others**

### **Color Image Data Types**

- *The most common data types for graphics and image file formats*
	- *- 24-bit color and 8-bit color.*
- *Most image formats incorporate some variation of a compression technique due to the large storage size of image files. Compression techniques can be classified into either lossless or lossy.*

### **24-bit Color Images**

- *In a color 24-bit image, each pixel is represented by three bytes, usually representing RGB.*
	- This format supports 256x256x256 possible combined colors, or a total of 16,777,216 possible colors.
	- **Storage penalty**: 24-bit color image would require 921.6 kB of storage without any compression (640x480).
- *An important point: many 24-bit color images are actually stored as 32-bit images, with the extra byte of data for each pixel used to store an alpha value representing special effect information (e.g., transparency).*

### **Histogram of Color Images**

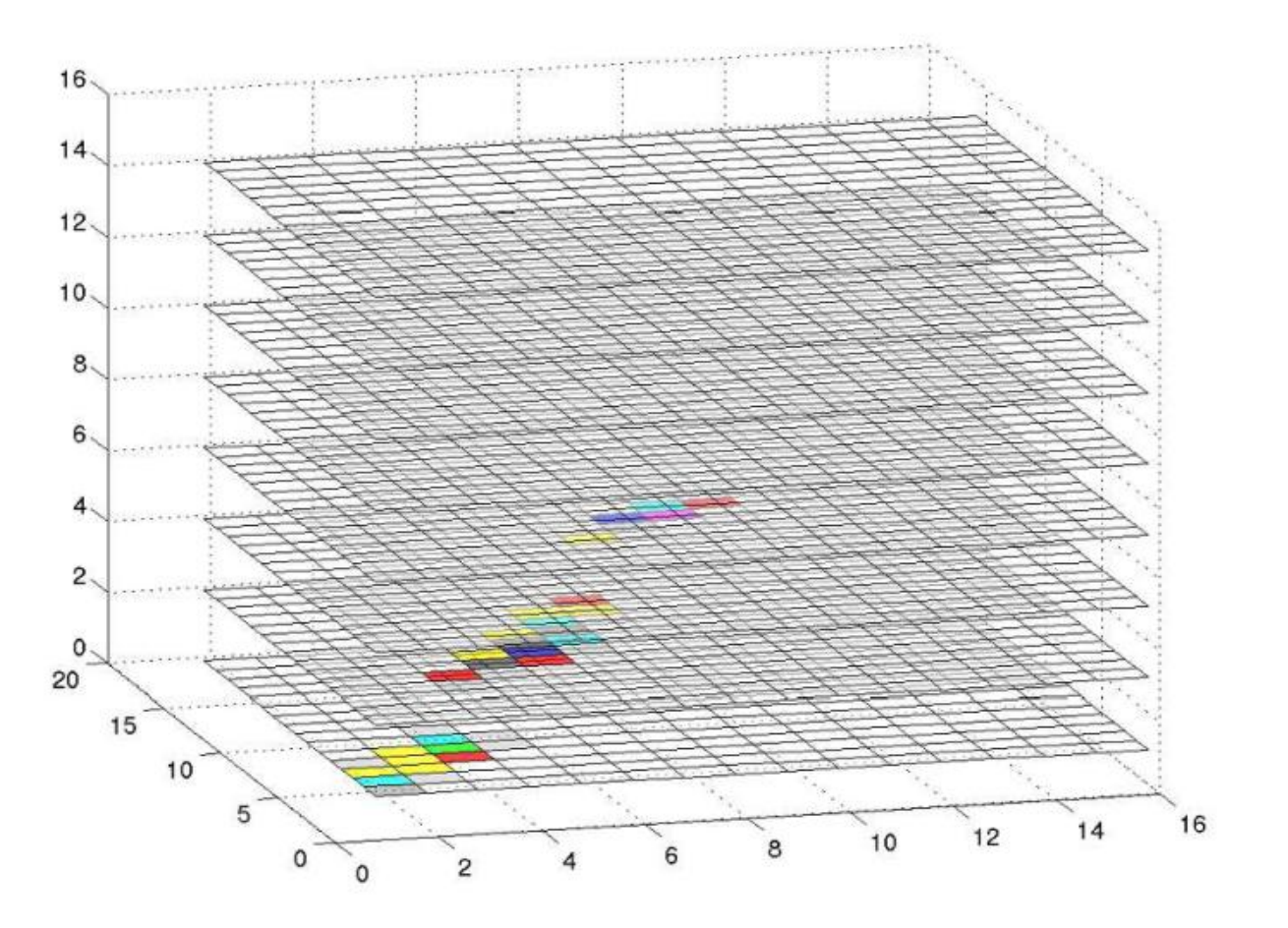

### **8-bit Color Images**

- *Many systems can make use of 8 bits of color information (the so-called "256 colors") in producing a screen image.*
- *Such image files use the concept of a Color Lookup Table to store color information.*

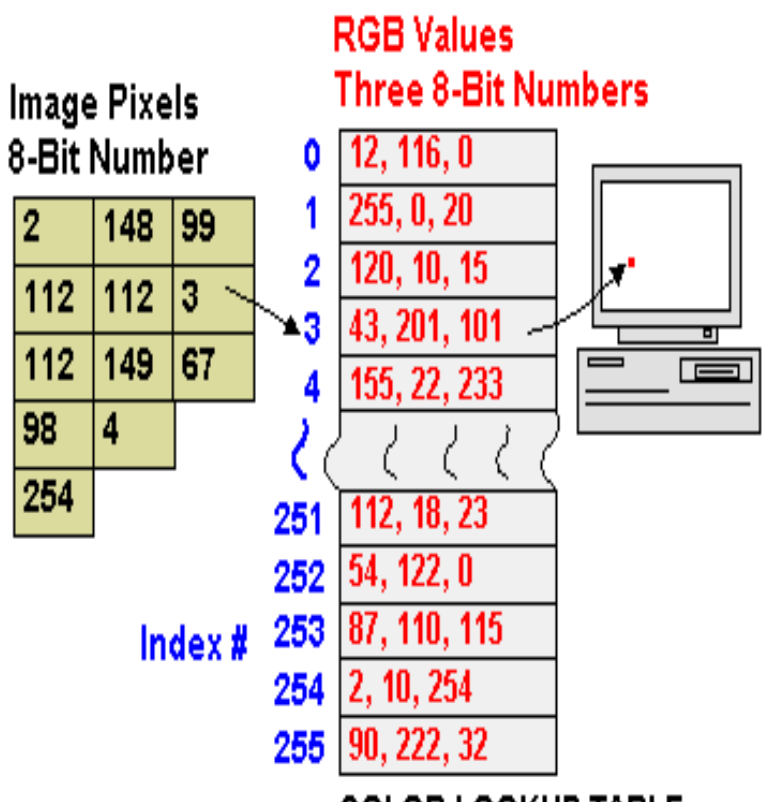

**COLOR LOOKUP TABLE** (color map, color palette)

### **8-bit Color Images**

From Computer Desktop Encyclopedia @ 2009 The Computer Language Company Inc.

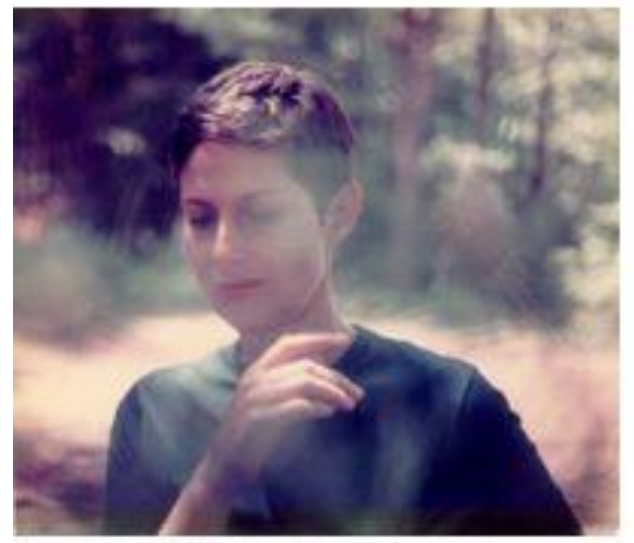

16.8 Million Colors

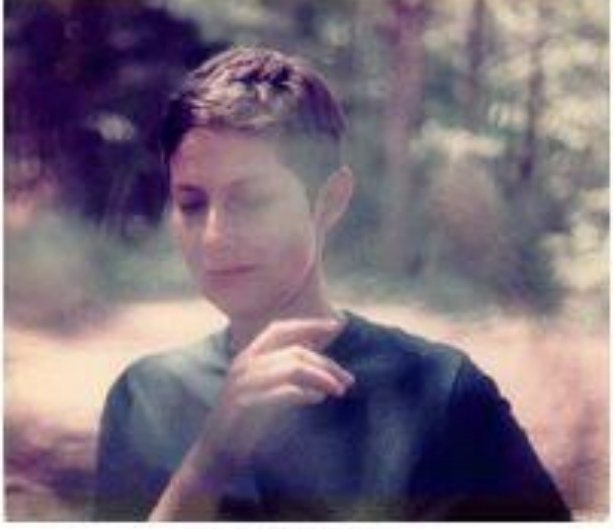

256 Colors

#### Great savings in space:

- $\circ$  640x480 8-bit color image : 300 kB
- o Color image: 921.6 kB

### **How to Devise a Color Look-up Table**

- *Straightforward way : divide the RGB cube into equal slices in each dimension.*
- *Humans are more sensitive to R and G than to B,*
	- Shrink the R range and G range 0..255 into the 3-bit range 0..7 and
	- shrink the B range down to the 2-bit range 0..3, thus making up a total of 8 bits.
	- $\bullet$  So that 8  $*$  8  $*$  4 = 256 colors are uniformly spread over the color space are available.

# **Outline**

- *Black & white imags*
	- $\div$  1 bit images
	- 8-bit gray-level images
- *Dithering*
- *Color imags*
	- 24-bit color images
	- 8-bit color images
- *Popular File Formats*
	- GIF (Graphics Interchange Format)
	- JPEG (Joint Photography Expert Group)
	- **Others**

### **Popular File Formats**

 *8-bit GIF: one of the most important format because of its historical connection to the WWW and HTML markup language as the first image type recognized by net browsers.*

*JPEG: currently the most important common file format.*

# **GIF (Graphics Interchange Format)**

- *Originally developed for platform-independent image exchange via modem*
- *Limited to 8-bit (256) color images*
	- best suited for images with few distinctive colors (e.g., graphics or drawing)
- *Lossless compression using the Lempel-Ziv-Welch (LZW) algorithm*
- *Well suited for image sequences (can have multiple images in a file)*

### **GIF**

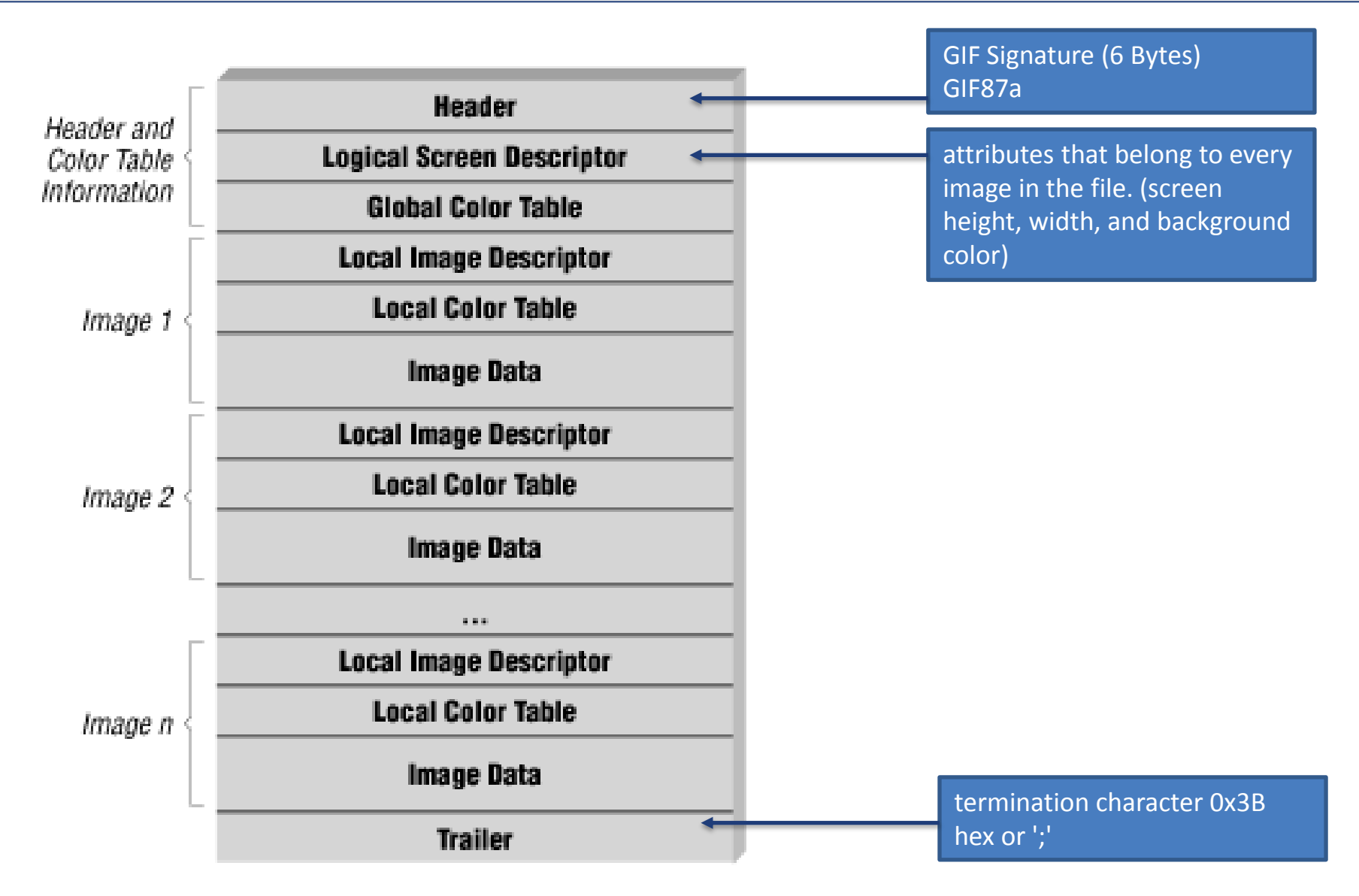

# **JPEG (Joint Photographic Experts Group)**

- *JPEG: The most important current standard for image compression.*
- *The human vision system has some specific limitations and JPEG takes advantage of these to achieve high rates of compression.*
- *JPEG allows the user to set a desired level of quality, or compression ratio (input divided by output).*
- *Image, with a quality factor Q=10%,*
	- ◆ 1.5% of the original size.
- *Q=75%*
	- 5.6% of the original, whereas a GIF version of this image compresses down to 23.0% of uncompressed image size.

# **PS &PDF (Portable Document Format)**

- *Postscript is an important language for typesetting, and many high-end printers have a Postscript interpreter built into them.*
- *Postscript is a vector-based picture language, rather than pixel-based: page element definitions are essentially in terms of vectors.*
	- Postscript includes text as well as vector/structured graphics.
	- Several popular graphics programs, such as Illustrator and FreeHand, use PostScript.
	- Postscript language itself does not provide compression; (stored as ASCII).
- *Another text + figures language.*
	- Adobe Systems Inc. includes LZW compression in its Portable Document Format (PDF) file format.

### **BMP**

- *The major system standard graphics file format for Microsoft Windows, used in Microsoft Paint and other programs.*
	- It makes use of **run-length encoding** compression
	- can fairly efficiently store 24-bit bitmap images

### **Summary**

- *Black & white imags*
	- ◆ 1 bit images, 8-bit gray-level images
	- Image histogram
- *Dithering*
	- Printing (ordered dithering)
- *Color imags*
	- ◆ 24-bit color images
	- Quantization and compression (8-bit color images)
		- *Color Tables*
- *Popular File Formats*
	- GIF , JPEG , PDF, BMP